*ARCHITECTURAL STRUCTURES I:*

*STATICS AND STRENGTH OF MATERIALS* 

*ENDS 231DR. ANNE NICHOLSFALL 2007eight lecture*

# *Architectural Structures IF2005abn*

Paris 2002/09,<br>Eiffel Tower

*Trusses 1Lecture 8*

*truss*

*analysis*

*Method of Sections*

• *joints on or off the section are good to sum moments*

*ENDS 231*

- *quick for few members*
- *not always obvious where to cut or sum*

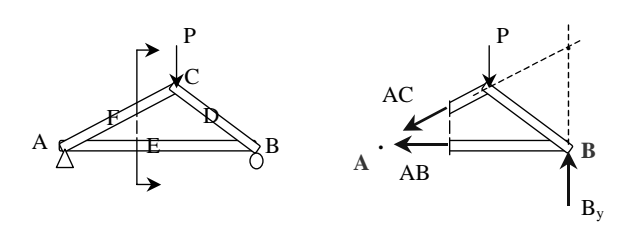

#### *Method of Sections*

- *relies on internal forces being in equilibrium on a section*
- *cut to expose 3 or less members*
- *coplanar forces* <sup>→</sup> ∑*M = 0 too*

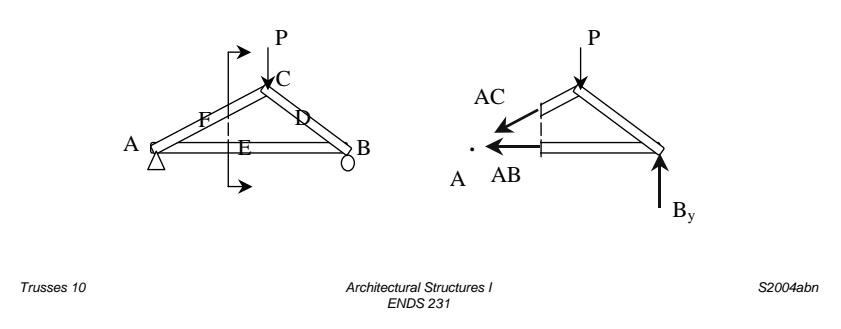

#### *Graphical Analysis*

- *lettering rules (Bow's notation)*
- *draw a force polygon of known loads and reaction forces*

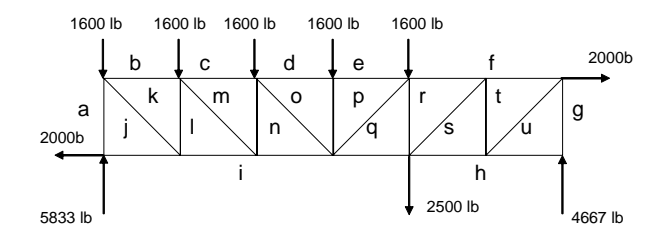

*Trusses 11 Architectural Structures IENDS 231*

*S2004abn*

*Trusses 4Lecture 7* *Architectural Structures IENDS 231*

*Su2005abn*

#### *Graphical Analysis*

- *draw reference directions for members and find intersections*
- *measure and determine C or T*
- *follow steps!*
- *learn by example*

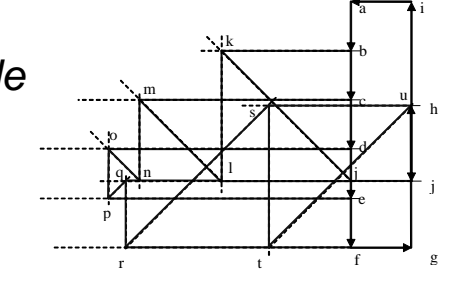

*Su2005abn*

*Trusses 5Lecture 7*

*Architectural Structures IENDS 231*

## *Tools – Multiframe4D*

#### • *in computer lab*

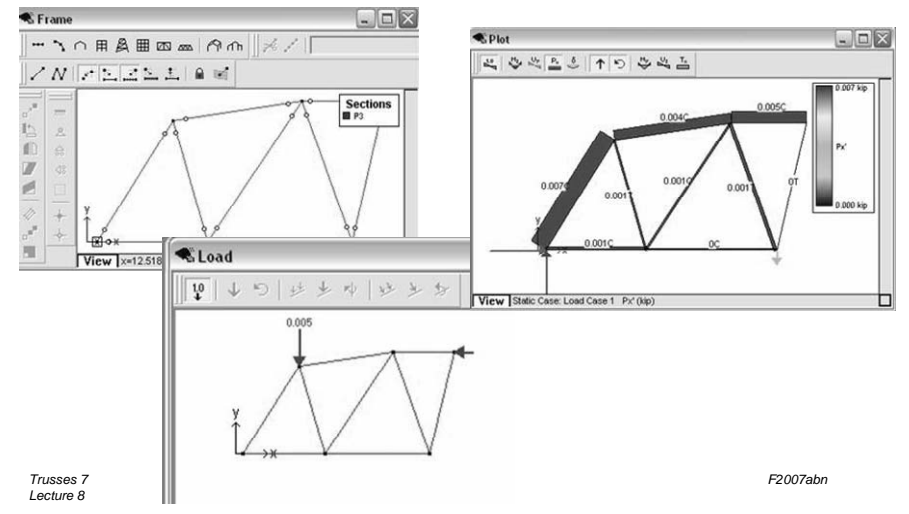

## *Other Trusses*

- *compound truss*
	- *simple trusses with more links*
	- *might have pins in middle of members*

*ENDS 231*

 $\frac{3}{2}$  /  $\sqrt{P_3}$ 

e ∯

 $\overline{W}$ 

4′

AE

- *statically indeterminate*
	- *too many members*
	- *constrained*
	- *diagonal tension counters*

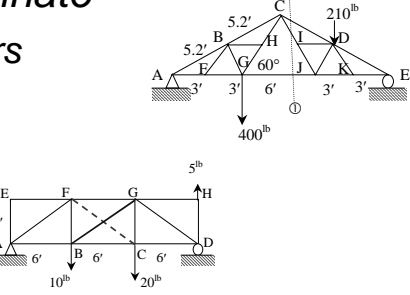

 $\frac{1}{N}$ 

 $^\mathrm{\odot}$ 

*Tools – Multiframe4D*

*Trusses 12 Architectural Structures I*

- *frame window*
	- *define truss members*
		- *or pre-defined truss*
	- *select points, assign supports*
	- *select members, assign section & assign pin ends*
- *load window*

*Trusses 8Lecture 8*

– *select points, add point load*

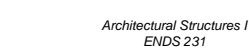

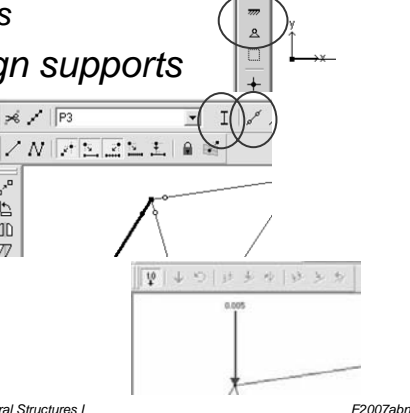

 $5.72$ 

 $\mathbb{Z}$ 

*S2004abn*

#### *Tools – Multiframe4D* • *to run analysis choose* Analyse  $\overline{\mathsf{x}}$ Linear (1st order elastic  $\overline{\phantom{a}}$  OK – *case menu* Monlinear (2nd Order Elastic)  $Cancel$  $\Box$  <br> <u>M</u>odal • *Analyse...*   $\Box$  Time History – *Linear (1st order elastic)* • *plot* 医心水  $\boxed{\uparrow}$  $\sqrt{\frac{P_x}{P_0}}$  $0.005C$ – *choose options*  $\sqrt{2}$  of  $\sqrt{2}$   $\sqrt{2}$ • *results* Static Case: Load Case 1 Memb $\begin{array}{|c|c|c|}$  Label Joint  $\begin{array}{|c|c|c|} \hline & \text{Px} \\ \hline & \text{kip} \end{array}$ – *choose*  $0.007$  $-0.001$ <br>0.001<br>0.001 *options* $-0.001$  $0.004$  $\overline{4}$ *ARRY* Member Actions A Max Actions A *Trusses 9F2007abn Lecture 8 ENDS 231*